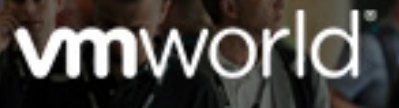

**US** AUGUST 27-31, 2017 **LAS VEGAS** 

**EUROPE** 11-14 SEPTEMBER 2017 **BARCELONA** 

# **VMworld 2017 Session Voting FAQs**

# **Q: How does my vote impact the VMworld 2017 agenda?**

A: Your vote will be considered by the VMware Content Team as they make decisions about 2017 session content. In addition, the VMworld 2017 program reserves space on the agenda for "customer choice" sessions that receive particularly high ratings. Tell a friend to vote, and you might see your favorite session on the agenda this August or September.

## **Q: Who can participate in session voting?**

A: Session voting is open to everyone. You will need to log in to your vmworld.com account to participate. If you do not have a vmworld.com account, you can set one up for free.

### **Q:** How long is session voting open?

A: Session voting is open March 28 at 12:01 am PDT – April 13 at 5:00 pm PDT.

# **Q:** Am I voting on sessions for both events – US and Europe?

A: Yes, this is a global voting process. Approximately 80% of sessions selected will be presented at both events.

### **Q:** How do I cast my vote?

A: First, head over to the voting site. Next:

- 1. Browse all sessions, or search for sessions that meet your interests.
- 2. To vote for a session you would like to see in the VMworld program, click on the star value (1-5 stars) on the Session ID to indicate your preference.
- 3. You'll be prompted to log in to your VMworld account to have your vote recorded. (If you don't have a VMworld account, you can set one up for free.
- 4. Colored stars confirms that you have successfully voted.
- 5. To remove a vote, simply click on the star symbol again.

# **vm**ware<sup>®</sup>

VMware, Inc. 3401 Hillview Avenue Palo Alto CA 94304 USA Tel 877-486-9273 Fax 650-427-5001 www.vmware.com Copyright © 2017 VMware, Inc. All rights reserved. This product is protected by U.S. and international copyright and intellectual property laws. VMware products are covered by one or more patents listed at http://www.vmware.com/go/patents. VMware is a registered trademark or trademark of VMware, Inc. in the United States and/or other jurisdictions. All other marks and names mentioned herein may be trademarks of their respective companies. Item No: 204440-VMW-VMWORLD-2017-SUBMISSION GUIDELINES-USLET-102

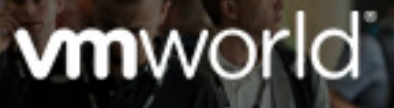

**US** AUGUST 27-31, 2017 **LAS VEGAS** 

**EUROPE** 11-14 SEPTEMBER 2017 **BARCELONA** 

## **Q:** I'd like to vote on a specific track and/or session. How can I do this?

A: You can select a track or sub-track or do a keyword search (on session ID, title, speaker, etc.) to find specific sessions.

### **Q: How many sessions can I vote on?**

A: You can vote on as many sessions as you'd like. However, you may not vote multiple times for the same session.

### **Q:** How will my votes be saved?

A: Your votes will be automatically saved. You will be able to view or update them each time you log in to the voting site.

### **Q: How are my votes counted towards session selection?**

A: Your vote, and the votes of others who participate in session voting, will be tallied and reviewed by our VMware Content Team and will influence the final session selections.

# **vm**ware<sup>®</sup>

VMware, Inc. 3401 Hillview Avenue Palo Alto CA 94304 USA Tel 877-486-9273 Fax 650-427-5001 www.vmware.com Copyright © 2017 VMware, Inc. All rights reserved. This product is protected by U.S. and international copyright and intellectual property laws. VMware products are covered by one or more patents listed at http://www.vmware.com/go/patents. VMware is a registered trademark or trademark of VMware, Inc. in the United States and/or other jurisdictions. All other marks and names mentioned herein may be trademarks of their respective companies. Item No: 204440-VMW-VMWORLD-2017-SUBMISSION GUIDELINES-USLET-102